# **EXHIBIT J**

[Dockets.Justia.com](http://dockets.justia.com/)

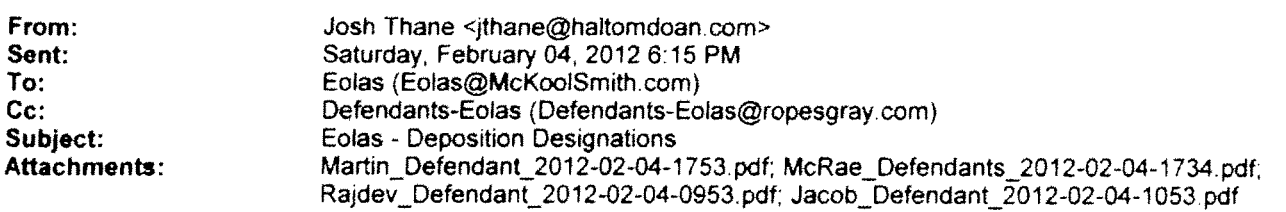

Attached are Defendants' current deposition designations for Martin, McRae, Rajdev, and Jacob.

Regards,

Josh

# Josh Thane, J.D.

HALTOM & DOAN Crown Executive Center, Suite 100 6500 Summerhill Road Texarkana, Texas 75503 (903) 255-1009 Direct (903) 255-1000 Office (903) 255-0800 Facsimile jthane@haltomdoan.com

The preceding email message may be confidential or protected by the attorney-client privilege. It is not intended for transmission to, or receipt by, any unauthorized persons. If you have received this message in error, please (i) do not read it, (ii) reply to the sender that you received the message in error, and (iii) erase or destroy the message. Legal advice contained in the preceding message is solely for the benefit of the HALTOM & DOAN client(s) represented by the Firm in the particular matter that is the subject of this message, and may not be relied upon by any other party.

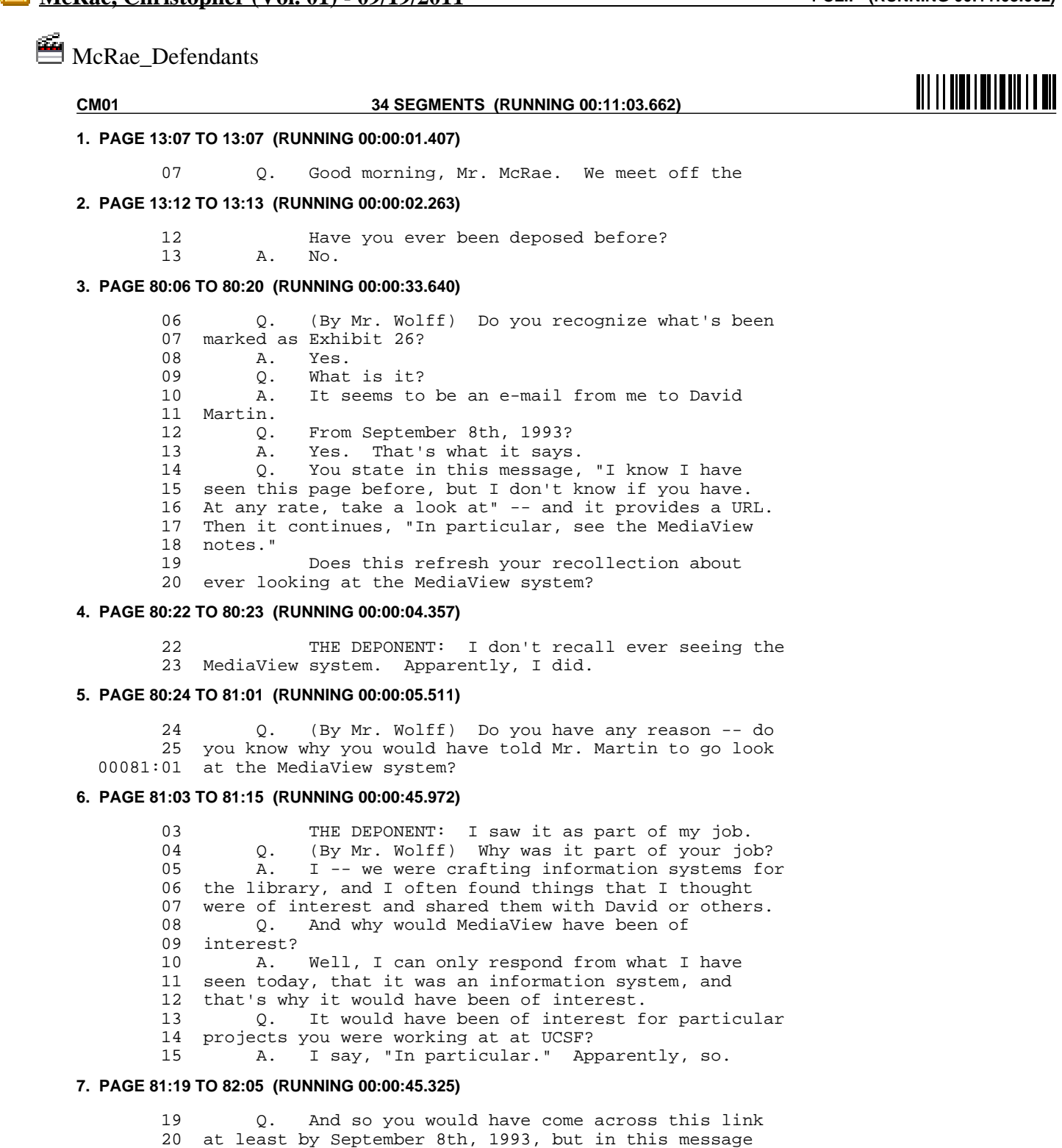

21 you say that you have seen this page before.

22 A. Yes.

23 Q. Do you know how far before?

24 A. I have no way of knowing when it was

25 published, but I did scan through the CERN Website when

 00082:01 I first discovered the WWW software. 02 Q. And what was the purpose of scanning through  $03$  the CERN Website? the CERN Website? 04 A. To educate myself and discover whether 05 there's anything useful. **8. PAGE 87:14 TO 87:19 (RUNNING 00:00:18.169)** 14 Q. Did you attend the WorldWideWeb Wizards 15 Workshop in July in Cambridge in 1993? 16 A. Yes. 17 Q. Did you see the Viola system at that 18 conference?<br>19 A. Y A. Yes, I think. **9. PAGE 87:23 TO 88:04 (RUNNING 00:00:19.656)** 23 Q. (By Mr. Wolff) Okay. What is your<br>24 understanding of the Viola system? 24 understanding of the Viola system?<br>25  $\alpha$  It's a Web browser A. It's a Web browser. 00088:01 Q. And what did it do? 02  $\bullet$  A. It displayed Web pages.<br>03  $\bullet$  What kind of Web pages? 03 Q. What kind of Web pages?<br>04 A. HTML Web pages. HTML Web pages. **10. PAGE 88:16 TO 89:08 (RUNNING 00:00:39.567)** 16 Q. (By Mr. Wolff) Was it interesting to you to 17 see the Viola system? 18 A. Yes.<br>19 0 What Q. What was interesting about it? 20 A. I -- let me correct myself, actually. I'm 21 not sure that I actually saw a demo. I did get 22 explanations or a description of what it does from Pei Wei. 24 Q. Anyone else?<br>25 A. Possibly. 25 A. Possibly.<br>00089:01 0. Who else Q. Who else would have been there that could 02 have described it to you?<br>03 A. Scott Silvi. 03 A. Scott Silvi.<br>04 0. Anyone else? Q. Anyone else? 05 A. Yes. I'm sure others were aware of it, and I 06 spoke to quite a few people.<br>07 0. Did you meet Dale 07 Q. Did you meet Dale Dougherty there?<br>08 A. Yes. Yes. **11. PAGE 89:11 TO 89:16 (RUNNING 00:00:13.277)** 11 Q. Okay. Was he also explaining the Viola 12 system? 13 A. I believe so.<br>14 0. Were there a Q. Were there a lot of people getting 15 explanations about the Viola system while you were 16 standing around it? **12. PAGE 89:18 TO 89:24 (RUNNING 00:00:15.755)** 18 THE DEPONENT: That was the purpose of the 19 conference.<br>20 0. ( Q. (By Mr. Wolff) To demonstrate Viola? 21 A. Demonstrate WorldWideWeb tools or discuss 22 WorldWideWeb-related technologies, including Viola.<br>23 0 Did you get a technical description of ho Q. Did you get a technical description of how 24 Viola operated at the conference?

### **13. PAGE 90:01 TO 90:02 (RUNNING 00:00:01.965)**

 00090:01 THE DEPONENT: There were technical 02 discussions.

### **14. PAGE 91:02 TO 91:06 (RUNNING 00:00:09.280)**

02 Q. Had you used Mosaic at the time you attended 03 the conference?  $04$  A. Yes.<br> $05$   $0$  Was 05 Q. Was there anything different about Mosaic<br>06 versus Viola? versus Viola?

### **15. PAGE 91:08 TO 91:16 (RUNNING 00:00:37.603)**

08 THE DEPONENT: Yes. There are differences. 09  $Q.$  (By Mr. Wolff) Like what?<br>10  $\lambda$  I believe Viola had a broad A. I believe Viola had a broader range of image 11 types that it supported as inlined embedded images. 12 Q. What kind of image types?<br>13 A At that time I believe Mo A. At that time I believe Mosaic still only 14 displayed GIF format images inline, whereas Viola had a 15 broader range of image types that it understood or 16 supported.

# **16. PAGE 93:01 TO 93:02 (RUNNING 00:00:05.955)**

 00093:01 Q. Do you recall a drawing widget or object with 02 Viola?

# **17. PAGE 93:04 TO 93:12 (RUNNING 00:00:20.046)**

04 THE DEPONENT: Yes.<br>05 0 (By Mr Wolff) Wha 05 Q. (By Mr. Wolff) What did that do?<br>06 A. Let you scribble. 06 A. Let you scribble.<br>07 0 What do you mean A. Let you between.<br>Q. What do you mean, it let you scribble? 08 A. Pick a pen, pick a color. Drag your mouse 09 across the screen and you see a line where you dragged 10 the mouse pointer. 11 Q. Was it inline with the Web page that you were 12 viewing?

### **18. PAGE 93:14 TO 93:16 (RUNNING 00:00:06.129)**

 14 THE DEPONENT: It was in the browser window. 15 Q. (By Mr. Wolff) It wasn't in a separate 16 window apart from the browser window?

### **19. PAGE 93:18 TO 93:22 (RUNNING 00:00:15.347)**

18 THE DEPONENT: No, I don't think so.<br>19 0. (By Mr. Wolff) Did you ever use the (By Mr. Wolff) Did you ever use the drawing 20 widget? 21 A. I don't recall whether I used it myself. I 22 saw it.

### **20. PAGE 138:23 TO 139:08 (RUNNING 00:00:43.167)**

 23 Q. (By Mr. Wolff) Do you know whether before 24 March -- sorry -- before April of 1993 the community 25 had discussed embedding video in Web pages?  $00139:01$  A. Yes, I do know --<br>02 0. And what --02 Q. And what -<br>03 A. -- that it A. -- that it did. 04 Q. And why was that?<br>05 A. Well, I think the: Well, I think there's more than one example, 06 but the README file for XMosaic, I think released in 07 March, specifically mentions their intention to do 08 that.

### **21. PAGE 146:20 TO 147:14 (RUNNING 00:01:13.558)**

 20 Q. (By Mr. Wolff) So what was exactly that idea 21 that you communicated to Mr. Doyle? 22 A. The idea of using external application -- 23 using the browser as a front end for external 24 applications with bidirectional communication between 25 the two programs.<br> $0.0147:01$  0. And you 0. And you didn't think that that's disclosed in 02 any of the prior discussions about XMosaic and 03 incorporating Xv and Ghostscript functionality? 04 A. On the contrary, actually. I -- I took 05 inspiration from these discussions. And, you know, I 06 mentioned earlier that I was skeptical of the patent or 07 the claim of patentability in that first conversation 08 with Mike Doyle because I knew where -- you know, where 09 I was coming from.<br>10 But at t But at the same time I felt that I had, you 11 know, a unique twist that I had put on it. But I 12 didn't -- I guess maybe I was naive. I didn't believe 13 that was patentable, and honestly I have been 14 surprised, you know, at the history.

# **22. PAGE 148:04 TO 148:10 (RUNNING 00:00:11.047)**

 04 Q. (By Mr. Wolff) Well, you just testified that 05 you were surprised that Mr. Doyle thought it was 06 patentable and you expressed your skepticism about 07 that, right?<br>08 A. The That's right. 09  $Q$ . And what was it that you told him why it  $10$  wasn't patentable? wasn't patentable?

# **23. PAGE 148:12 TO 148:23 (RUNNING 00:00:33.553)**

12 THE DEPONENT: At the time, I think I said 13 there was prior art. 14 Q. (By Mr. Wolff) And what prior art would that 15 be?<br>16 A. I was thinking of -- well the X Window 17 system, the ideal Window manager, which is essentially 18 the role that the browser takes in the invention, and 19 the description of the EMBED tag and the other 20 discussions here. 21 Q. The discussions about Xv?<br>22 A. Yes. 22 A. Yes.<br>23 0 And Q. And discussions about embedding video?

### **24. PAGE 148:25 TO 148:25 (RUNNING 00:00:00.809)**

25 THE DEPONENT: Yes.

# **25. PAGE 151:04 TO 151:11 (RUNNING 00:00:18.788)**

 04 Q. And you were skeptical back in 1993 when 05 Mr. Doyle told you that he thought that this was 06 patentable. 07 A. Yes. 08 Q. And you were skeptical because you had 09 basically built on the ideas of others who had done<br>10 similar things or proposed similar ideas similar things or proposed similar ideas. 11 A. I was skeptical --

# **26. PAGE 151:13 TO 151:14 (RUNNING 00:00:02.267)**

 13 THE DEPONENT: -- because I didn't understand 14 what was novel.

# **27. PAGE 160:11 TO 160:16 (RUNNING 00:00:15.030)**

 11 Q. And, Mr. McRae, you worked at the University 12 of California San Francisco; is that correct?<br>13  $\alpha$  ves I did A. Yes, I did. 14 Q. And you were there from February 1993 to 15 December of 1993; is that correct?<br>16 A. Yes, it is. Yes, it is.

# **28. PAGE 186:20 TO 187:04 (RUNNING 00:00:24.451)**

 20 Q. (By Mr. Budwin) And Mr. Wolff also asked you 21 questions about Viola and a drawing widget.<br>22 Do you recall that? Do you recall that? 23 A. Yes.<br>24 O. Need Q. Needless to say, you don't recall Mr. Wei or 25 anyone else demonstrating Viola with a drawing widget 00187:01 at the Wizards Conference in July of 1993, do you?<br>02. A. Actually, I do -- I believe that is what A. Actually, I do -- I believe that is what I 03 saw, is that part of the demo or that's what I became 04 aware of. I saw that -- Viola do that.

# **29. PAGE 190:01 TO 190:04 (RUNNING 00:00:11.875)**

 00190:01 Q. (By Mr. Budwin) Sitting here today, you have 02 no specific recollection of discussing Viola with 03 anybody in your group at UCSF before you left UCSF in 04 December of 1993, right?

# **30. PAGE 190:06 TO 190:11 (RUNNING 00:00:12.809)**

06 THE DEPONENT: On the contrary, I know that I

- 07 did discuss Viola with them.<br>08 0 (By Mr Budwin) 0
- 08 Q. (By Mr. Budwin) Okay. Who did you talk<br>09 about it with?
- about it with?

 10 A. I'm not sure about Mike Doyle, but certainly 11 David Martin, Cheong Ang and Marc Solomon.

### **31. PAGE 193:22 TO 194:01 (RUNNING 00:00:16.582)**

 22 Q. And do you have a specific recollection of 23 telling Martin, Ang, or anyone else at UCSF, about the 24 drawing area widget in Viola? 25 A. I believe I -- I have recollection of telling 00194:01 David Martin about -- about that.

### **32. PAGE 194:06 TO 194:15 (RUNNING 00:00:22.287)**

06 Q. Was it before or after you left UCSF?<br>07 A. During my time at UCSF I would have to A. During my time at UCSF I would have told him. 08 Q. What specifically did you tell him?<br>09 A. "Hey. Viola can do this." 09 A. "Hey, Viola can do this."<br>10 Q. Well, did you tell him th Well, did you tell him they could do it in 11 the browser? outside the browser? 12 A. It would have been in the browser. 13 Q. And so you remember specifically having this 14 discussion with David Martin.<br>15 A. Yes. Yes.

## **33. PAGE 196:22 TO 196:24 (RUNNING 00:00:07.587)**

22  $Q.$  While you were at UCSF, do you recall using  $23$  the drawing area widget in Viola? the drawing area widget in Viola? 24 A. Yes.

# **34. PAGE 219:24 TO 220:14 (RUNNING 00:00:28.628)**

 24 Q. Now, Mr. Budwin also asked you questions 25 about what you actually saw when you were at the 00220:01 Wizards or the Web Conference, for example, in 02 Cambridge.

03 Do you recall that? 04 A. In July 1993, yes. 05 Q. Correct. 06 and do you -- you did attend the conference,<br>07 correct? 07 correct?<br>08 A. 08 A. Yes.<br>09 Q. And Q. And you do recall that Viola was shown at the 10 conference, correct?<br>11 A. Yes. 11 A. Yes.<br>12 Q. And And was it -- was Viola a secret at the 13 conference?<br>14 A. No A. No.

**TOTAL: 1 CLIP FROM 1 DEPOSITION (RUNNING 00:11:03.662)**